## Package 'rdrop2'

August 5, 2020

Title Programmatic Interface to the 'Dropbox' API

Version 0.8.2.1

Description Provides full programmatic access to the 'Dropbox' file hosting platform <https://dropbox.com>, including support for all standard file operations.

**Depends**  $R$  ( $> = 3.1.1$ )

License MIT + file LICENSE

BugReports <https://github.com/karthik/rdrop2/issues>

LazyData true

Imports assertive, digest, dplyr, httr, jsonlite, magrittr, purrr

Suggests testthat, uuid

RoxygenNote 7.1.1

NeedsCompilation no

Author Karthik Ram [aut, cre], Clayton Yochum [aut], Caleb Scheidel [ctb], Akhil Bhel [cph]

Maintainer Karthik Ram <karthik.ram@gmail.com>

Repository CRAN

Date/Publication 2020-08-05 12:00:03 UTC

### R topics documented:

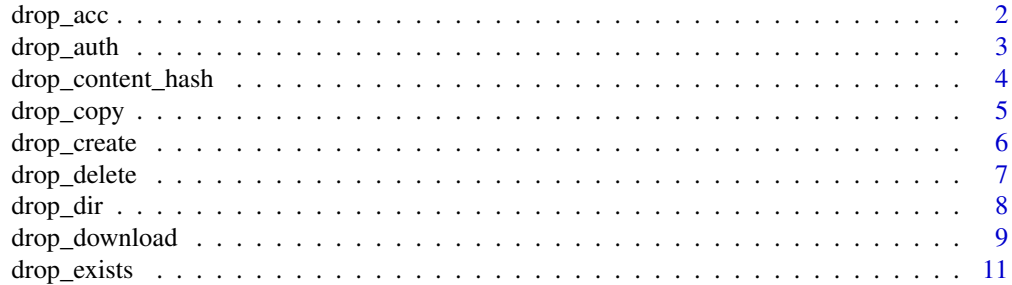

<span id="page-1-0"></span>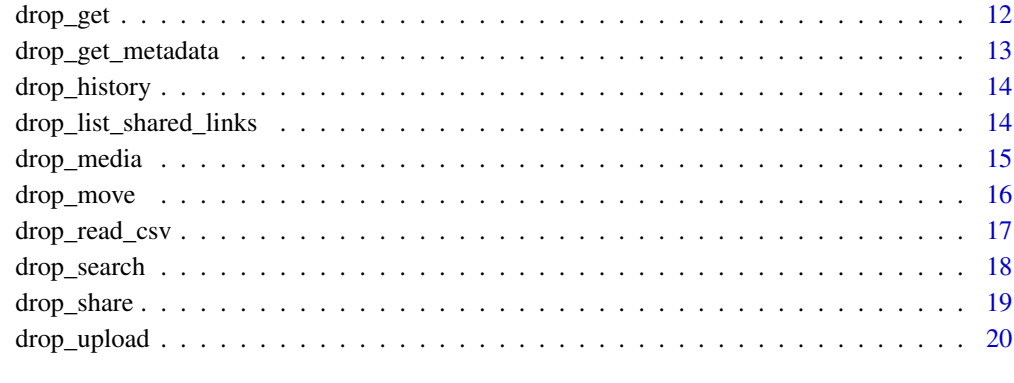

#### **Index** [22](#page-21-0)

drop\_acc *Get information about current Dropbox account.*

#### Description

Fields returned will vary by account;

#### Usage

drop\_acc(dtoken = get\_dropbox\_token())

#### Arguments

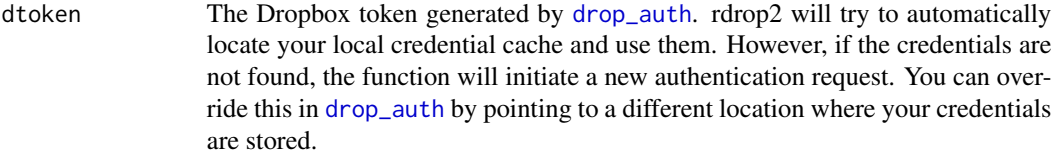

#### Value

Nested list with elements account\_id, name (list), email, email\_verified, disabled, locale, referral\_link, is\_paired, account\_type (list).

If available, may also return profile\_photo\_url, country, team (list), team\_member\_id.

#### References

[API documentation](https://www.dropbox.com/developers/documentation/http/documentation#users-get_current_account)

#### <span id="page-2-0"></span>drop\_auth 3

#### Examples

```
## Not run:
  acc_info <- drop_acc()
  # extract display name
  acc_info$name$display_name
```
## End(Not run)

<span id="page-2-1"></span>

#### drop\_auth *Authentication for Dropbox*

#### Description

This function authenticates you into Dropbox. The documentation for the [core Dropbox API](https://www.dropbox.com/developers/documentation?_tk=pilot_lp&_ad=topbar1&_camp=docs) provides more details including alternate methods if you desire to reimplement your own.

#### Usage

```
drop_auth(
 new_user = FALSE,
 key = "mmhfsybffdom42w",
  secret = "l8zeqqqgm1ne5z0",
  cache = TRUE,
  rdstoken = NA
)
```
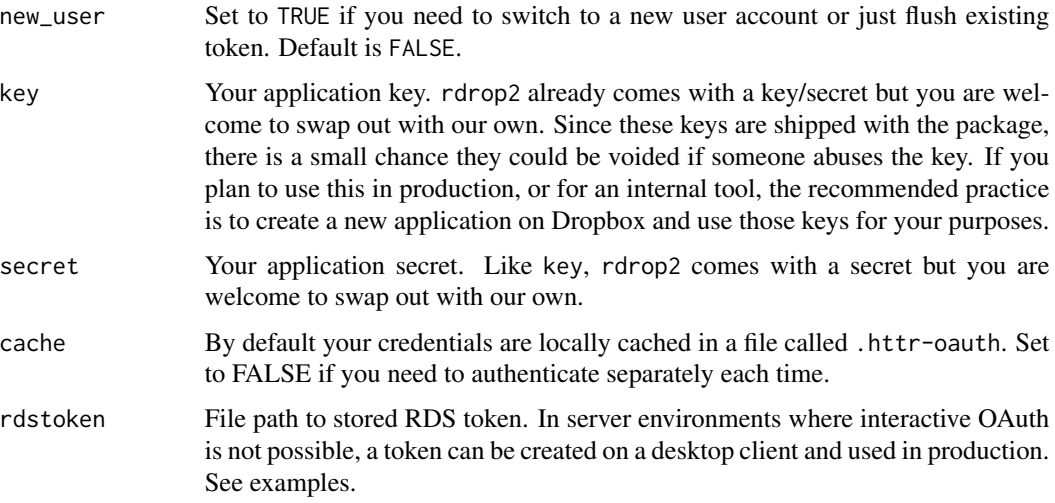

#### <span id="page-3-0"></span>Value

A Token2.0 object, invisibly

#### References

[API documentation](https://www.dropbox.com/developers/documentation/http/documentation#authorization)

#### Examples

## Not run:

```
# To either read token from .httr-oauth in the working directory or open a
# web browser to authenticate (and cache a token)
drop_auth()
# If you want to overwrite an existing local token and switch to a new
# user, set new_user to TRUE.
drop_auth(new_user = TRUE)
# To store a token for re-use (more flexible than .httr-oauth), save the
# output of drop_auth and save it to an RDS file
token <- drop_auth()
saveRDS(token, "/path/to/tokenfile.RDS")
# To use a stored token provide token location
drop_auth(rdstoken = "/path/to/tokenfile.RDS")
```
## End(Not run)

drop\_content\_hash *Compute Dropbox's content hash for one or more files*

#### Description

Compute a "content hash" using the same algorithm as dropbox. This can be used to verify the content against the content\_hash field returned in [drop\\_dir](#page-7-1).

#### Usage

```
drop_content_hash(file)
```
#### Arguments

file A vector of filenames

#### <span id="page-4-0"></span>drop\_copy 5

#### Details

Dropbox returns a hash of file contents in [drop\\_dir](#page-7-1). However, this is not a straightforward file hash. Instead the file is divided into 4MB chunks, each of those is hashed and then the concatenation of the hashes is itself hashed (see [this page](https://www.dropbox.com/developers/reference/content-hash) in the dropbox developer documentation for the details). It's entirely unclear why it does not compute a hash of the file itself, but here we are.

#### Value

A character vector the same length as file. Each element is 64 character string which is the unique hash. Two files that have the same hash have the same contents. Compare this hash of a local file with the content\_hash field from [drop\\_dir](#page-7-1) to see if you have the same file as dropbox.

#### Examples

```
## Not run:
write.csv(mtcars, file = "mtt.csv")
drop_upload("mtt.csv")
files <- drop_dir()
# Dropbox's reported hash
files$content_hash[files$name == "mtt.csv"]
# Our computed hash:
drop_content_hash("mtt.csv")
```

```
## End(Not run)
```
drop\_copy *Copies a file or folder to a new location.*

#### Description

Copies a file or folder to a new location.

#### Usage

```
drop_copy(
  from_path = NULL,
  to_path = NULL,
  allow_shared_folder = FALSE,
  autorename = FALSE,
  allow_ownership_transfer = FALSE,
  verbose = FALSE,
  dtoken = get_dropbox_token()
)
```
#### <span id="page-5-0"></span>Arguments

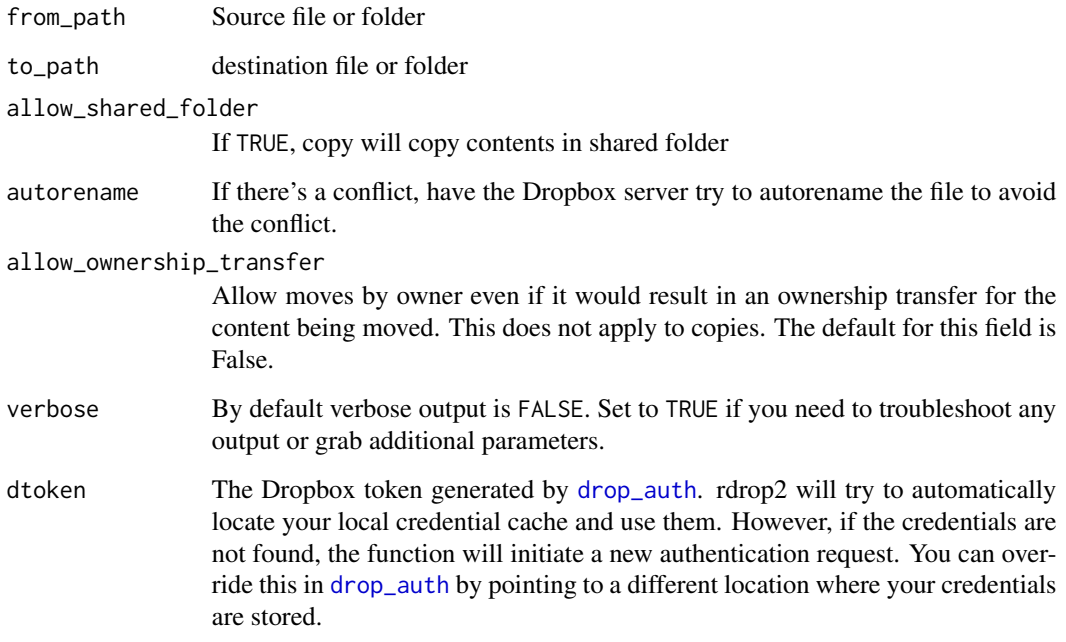

#### References

[API documentation](https://www.dropbox.com/developers/documentation/http/documentation#files-copy_v2)

#### Examples

```
## Not run:
write.csv(mtcars, file = "mt.csv")
drop_upload("mt.csv")
drop_create("drop_test2")
drop_copy("mt.csv", "drop_test2/mt2.csv")
```
## End(Not run)

drop\_create *Creates a folder on Dropbox*

#### Description

Returns a list containing the following fields: "size", "rev", "thumb\_exists", "bytes", "modified", "path", "is\_dir", "icon", "root", "revision"

#### <span id="page-6-0"></span>drop\_delete 7

#### Usage

```
drop_create(
 path = NULL,
 autorename = FALSE,
 verbose = FALSE,
 dtoken = get_dropbox_token()
)
```
#### Arguments

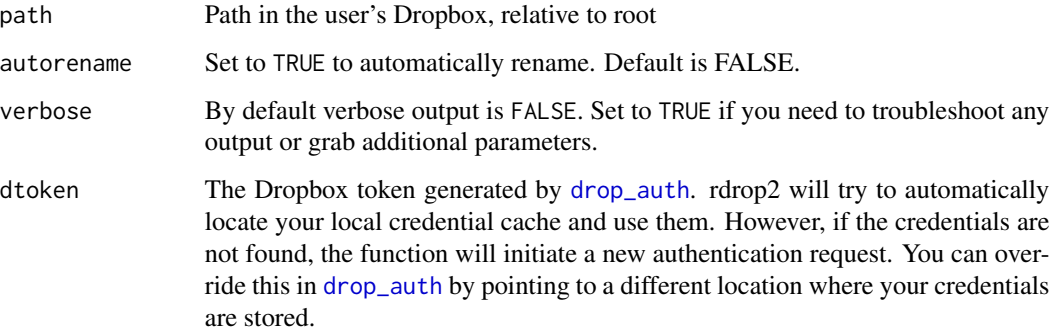

#### References

[API documentation](https://www.dropbox.com/developers/documentation/http/documentation#files-create_folder_v2)

#### Examples

```
## Not run:
drop_create(path = "foobar")
## End(Not run)
```
drop\_delete *Deletes a file or folder.*

#### Description

Deletes a file or folder.

#### Usage

```
drop_delete(path = NULL, verbose = FALSE, dtoken = get_dropbox_token())
```
#### <span id="page-7-0"></span>Arguments

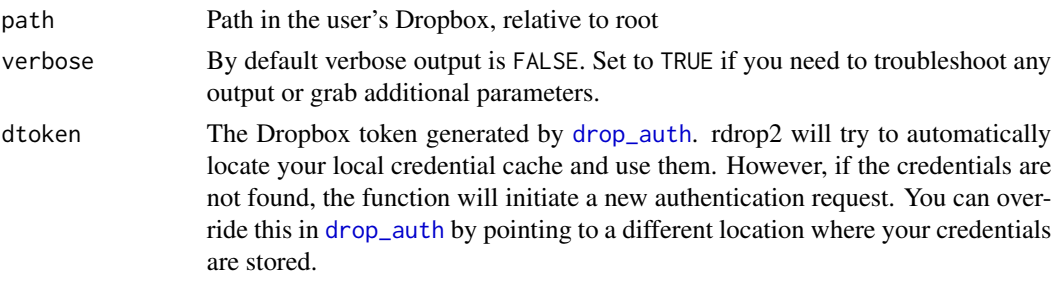

#### References

[API documentation](https://www.dropbox.com/developers/documentation/http/documentation#files-delete_v2)

<span id="page-7-1"></span>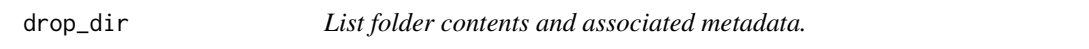

#### Description

Can be used to either see all items in a folder, or only items that have changed since a previous request was made.

#### Usage

```
drop_dir(
  path = \cdot \cdot \cdot,
  recursive = FALSE,
  include_media_info = FALSE,
  include_deleted = FALSE,
  include_has_explicit_shared_members = FALSE,
  include_mounted_folders = TRUE,
  limit = NULL,
  cursor = FALSE,
  dtoken = get_dropbox_token()
\mathcal{L}
```
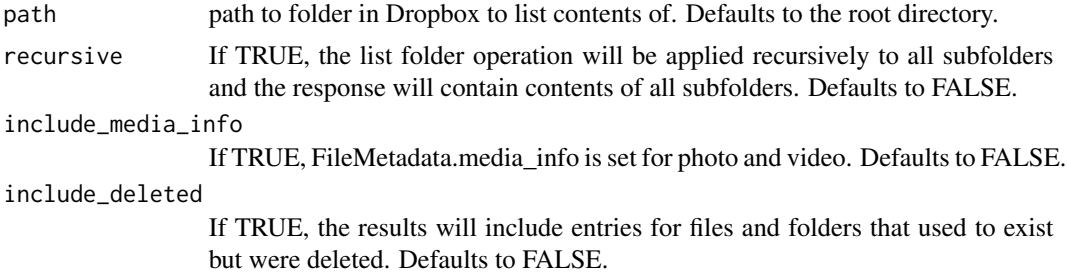

<span id="page-8-0"></span>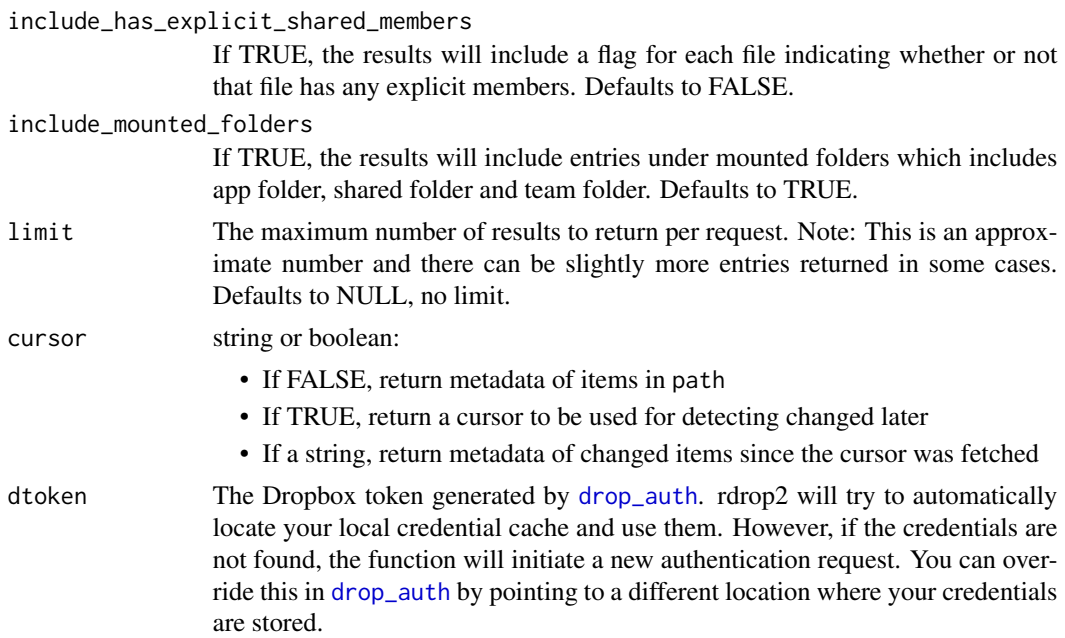

#### Value

Either a tbl\_df of items in folder, one row per file or folder, with metadata values as columns, or a character string giving a cursor to be used later for change detection (see cursor).

#### Examples

## Not run:

```
# list files in root directory
drop_dir()
# get a cursor from root directory,
# upload a new file,
# return only information about new file
cursor <- drop_dir(cursor = TRUE)
drop_upload("some_new_file")
drop_dir(cursor = cursor)
```

```
## End(Not run)
```
drop\_download *Download a file from Dropbox to disk.*

#### Description

Download a file from Dropbox to disk.

#### Usage

```
drop_download(
  path,
  local_path = NULL,
 overwrite = FALSE,
 progress = interactive(),
 verbose = interactive(),
  dtoken = get_dropbox_token()
)
```
#### Arguments

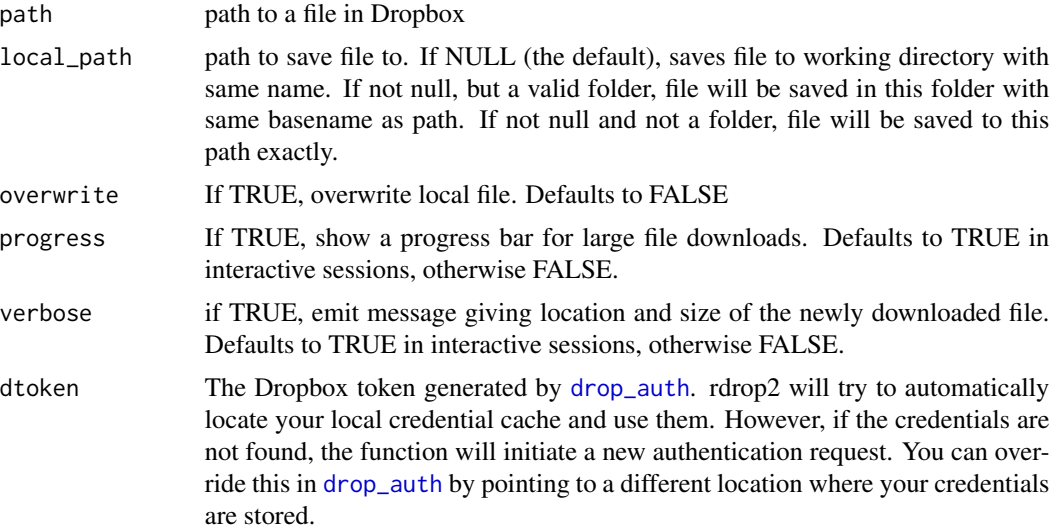

#### Value

TRUE if successful; error thrown otherwise.

#### References

[API documentation](https://www.dropbox.com/developers/documentation/http/documentation#files-download)

#### Examples

```
## Not run:
```

```
# download a file to the current working directory
drop_get("dataset.zip")
# download again, overwriting previous result
drop_get("dataset.zip", overwrite = TRUE)
# download to a different path, keeping file name constant
# will download to "some/other/place/dataset.zip"
```
#### <span id="page-10-0"></span>drop\_exists 11

```
drop_get("dataset.zip", local_path = "some/other/place/")
 # download to to a different path, changing filename
 drop_get("dataset.zip", local_path = "some/other/place/not_a_dataset.zip")
## End(Not run)
```
drop\_exists *Checks to see if a file/folder exists on Dropbox*

#### Description

Since many file operations such as move, copy, delete and history can only act on files that currently exist on a Dropbox store, checking to see if the path is valid before operating prevents bad API calls from being sent to the server. This functions returns a logical response after checking if a file path is valid on Dropbox.

#### Usage

drop\_exists(path = NULL, dtoken = get\_dropbox\_token())

#### Arguments

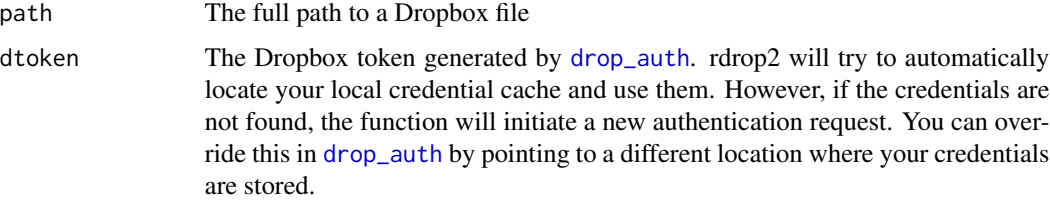

#### Value

boolean; TRUE is the file or folder exists, FALSE if it does not.

#### Examples

```
## Not run:
 drop_create("existential_test")
 drop_exists("existential_test")
 drop_delete("existential_test")
```
## End(Not run)

<span id="page-11-0"></span>

#### Description

Downloads a file from Dropbox

#### Usage

```
drop_get(
 path = NULL,
 local_file = NULL,
 overwrite = FALSE,
 verbose = FALSE,
 progress = FALSE,
 dtoken = get_dropbox_token()
)
```
#### Arguments

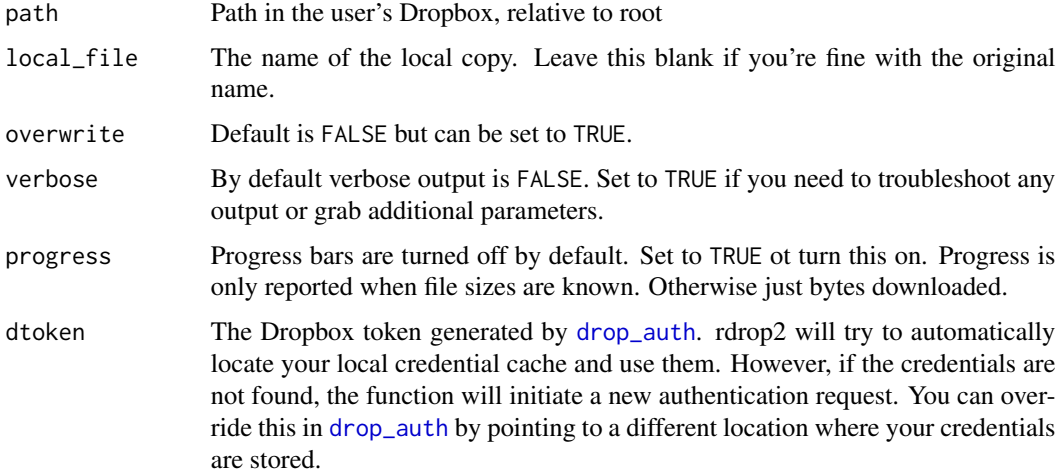

#### Examples

```
## Not run:
  drop_get(path = 'dataset.zip', local_file = "~/Desktop")
  # To overwrite the existing file
  drop_get(path = 'dataset.zip', overwrite = TRUE)
```
## End(Not run)

<span id="page-12-0"></span>drop\_get\_metadata *Retrieve metadata for a file or folder.*

#### Description

Details vary by input and args.

#### Usage

```
drop_get_metadata(
 path,
  include_media_info = FALSE,
  include_deleted = FALSE,
  include_has_explicit_shared_members = FALSE,
  dtoken = get_dropbox_token()
)
```
#### Arguments

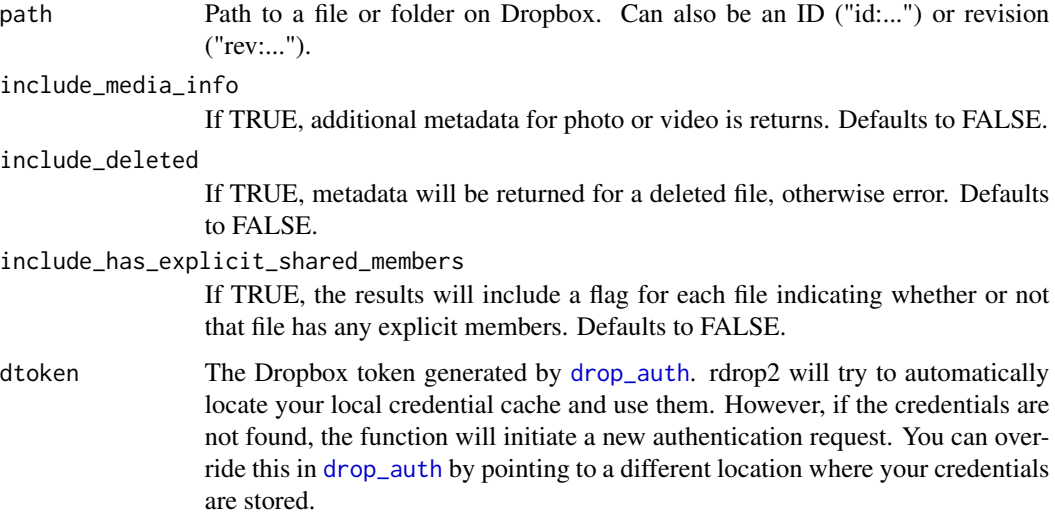

#### Value

possibly-nested list of all available metadata for specified file/folder/id/revision.

#### References

[API Documentation](https://www.dropbox.com/developers/documentation/http/documentation#files-get_metadata)

<span id="page-13-0"></span>

#### Description

Does not include deleted revisions.

#### Usage

drop\_history(path, limit = 10, dtoken = get\_dropbox\_token())

#### Arguments

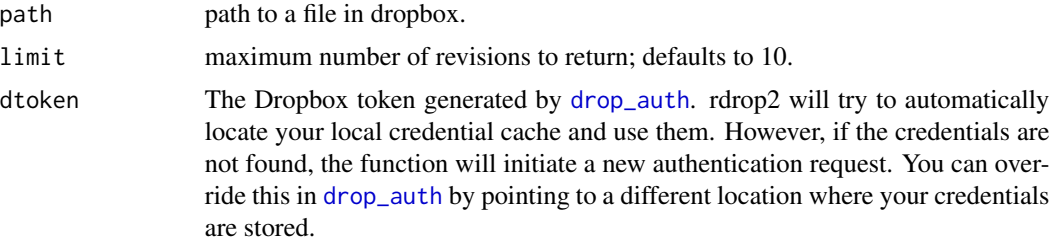

#### Value

tbl\_df of metadata, one row per revision.

#### Examples

```
## Not run:
 write.csv(iris, file = "iris.csv")
 drop_upload("iris.csv")
 write.csv(iris[iris$Species == "setosa", ], file = "iris.csv")
 drop_upload("iris.csv")
 drop_history("iris.csv")
```
## End(Not run)

drop\_list\_shared\_links

*List all shared links*

#### Description

This function returns a list of all links that are currently being shared

#### <span id="page-14-0"></span>drop\_media 15

#### Usage

```
drop_list_shared_links(verbose = TRUE, dtoken = get_dropbox_token())
```
#### Arguments

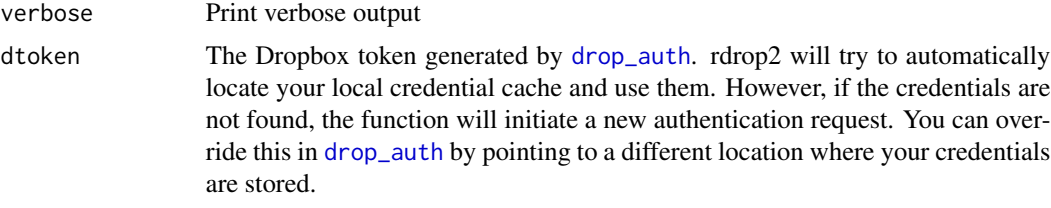

#### References

[API documentation](https://www.dropbox.com/developers/documentation/http/documentation#sharing-list_shared_links)

#### Examples

```
## Not run:
drop_list_shared_links()
```
## End(Not run)

drop\_media *Returns a link directly to a file.*

#### Description

Similar to drop\_shared. The difference is that this bypasses the Dropbox webserver, used to provide a preview of the file, so that you can effectively stream the contents of your media. This URL should not be used to display content directly in the browser. IMPORTANT: The media link will expire after 4 hours. So you'll need to cache the content with knitr cache OR re-run the function call after expiry.

#### Usage

```
drop_media(path = NULL, dtoken = get_dropbox_token())
```
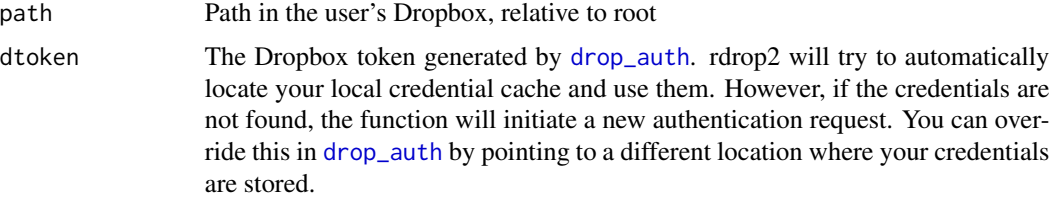

#### <span id="page-15-0"></span>References

[API documentation](https://www.dropbox.com/developers/documentation/http/documentation#files-get_temporary_link)

#### Examples

```
## Not run:
drop_media('Public/gifs/duck_rabbit.gif')
```
## End(Not run)

drop\_move *Moves a file or folder to a new location.*

#### Description

Moves a file or folder to a new location.

#### Usage

```
drop_move(
  from_path = NULL,
  to-path = NULL,
  allow_shared_folder = FALSE,
  autorename = FALSE,
  allow_ownership_transfer = FALSE,
  verbose = FALSE,
  dtoken = get_dropbox_token()
)
```
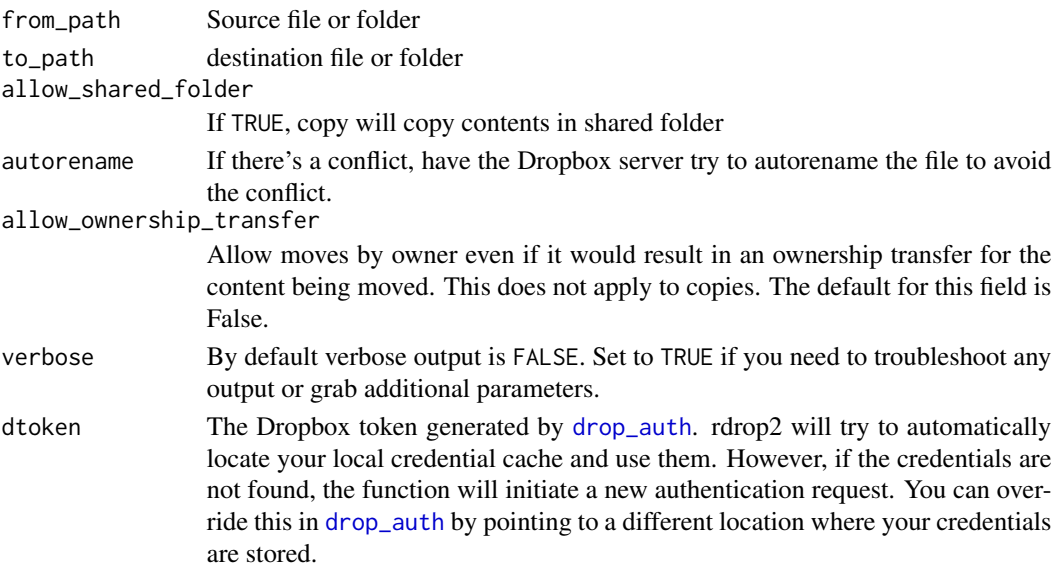

#### <span id="page-16-0"></span>drop\_read\_csv 17

#### References

[API documentation](https://www.dropbox.com/developers/documentation/http/documentation#files-move_v2)

#### Examples

```
## Not run:
write.csv(mtcars, file = "mt.csv")
drop_upload("mt.csv")
drop_create("drop_test2")
drop_move("mt.csv", "drop_test2/mt.csv")
```
## End(Not run)

drop\_read\_csv *drop\_read\_csv*

#### Description

A lightweight wrapper around read.csv to read csv files from Dropbox into memory

#### Usage

```
drop_read_csv(file, dest = tempdir(), dtoken = get_dropbox_token(), ...)
```
#### Arguments

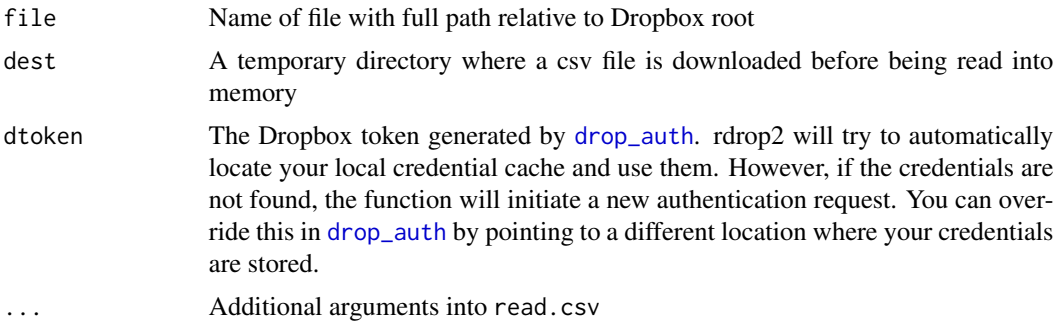

#### Examples

```
## Not run:
write.csv(iris, file = "iris.csv")
drop_upload("iris.csv")
# Now let's read this back into an R session
new_iris <- drop_read_csv("iris.csv")
```
## End(Not run)

<span id="page-17-0"></span>drop\_search *Returns metadata for all files and folders whose filename contains the given search string as a substring.*

#### Description

Returns metadata for all files and folders whose filename contains the given search string as a substring.

#### Usage

```
drop_search(
  query,
  path = ",
  start = 0,
 max_results = 100,
 mode = "filename",
  dtoken = get_dropbox_token()
)
```
#### Arguments

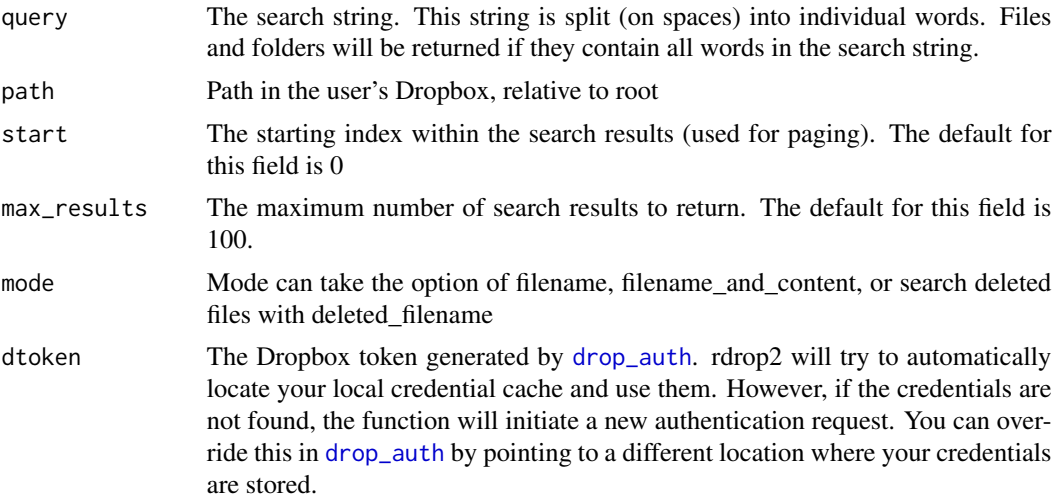

#### References

[API documentation](https://www.dropbox.com/developers/documentation/http/documentation#files-search)

#### Examples

```
## Not run:
# If you know me, you know why this query exists
drop_search('gif') %>% select(path, is_dir, mime_type)
```
<span id="page-18-0"></span>## End(Not run)

#### drop\_share *Creates and returns a shared link to a file or folder.*

#### Description

Creates and returns a shared link to a file or folder.

#### Usage

```
drop_share(
 path = NULL,
  requested_visibility = "public",
 link_password = NULL,
  expires = NULL,
 dtoken = get_dropbox_token()
\mathcal{L}
```
#### Arguments

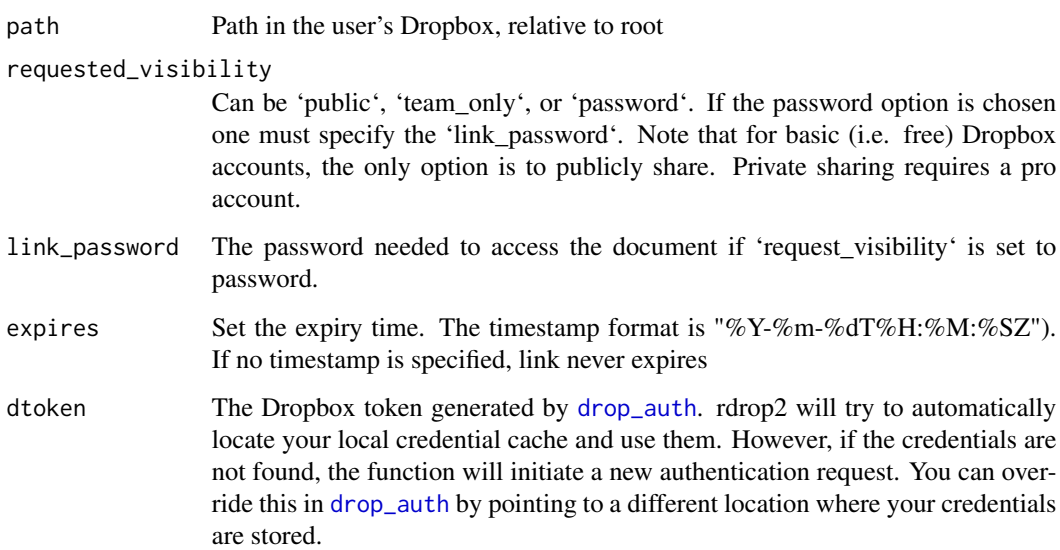

#### References

[API documentation](https://www.dropbox.com/developers/documentation/http/documentation#sharing-create_shared_link_with_settings)

#### Examples

```
## Not run:
write.csv(mtcars, file = "mt.csv")
drop_upload("mt.csv")
drop_share("mt.csv")
# If you have a pro account, you can share files privately
drop_share("mt.csv", requested_visibility = "password", link_password = "test")
## End(Not run)
```
drop\_upload *Uploads a file to Dropbox.*

#### Description

This function will allow you to write files of any size to Dropbox(even ones that cannot be read into memory) by uploading them in chunks.

#### Usage

```
drop_upload(
 file,
 path = NULL,
 mode = "overwrite",
 autorename = TRUE,
 mute = FALSE,
 verbose = FALSE,
  dtoken = get_dropbox_token()
)
```
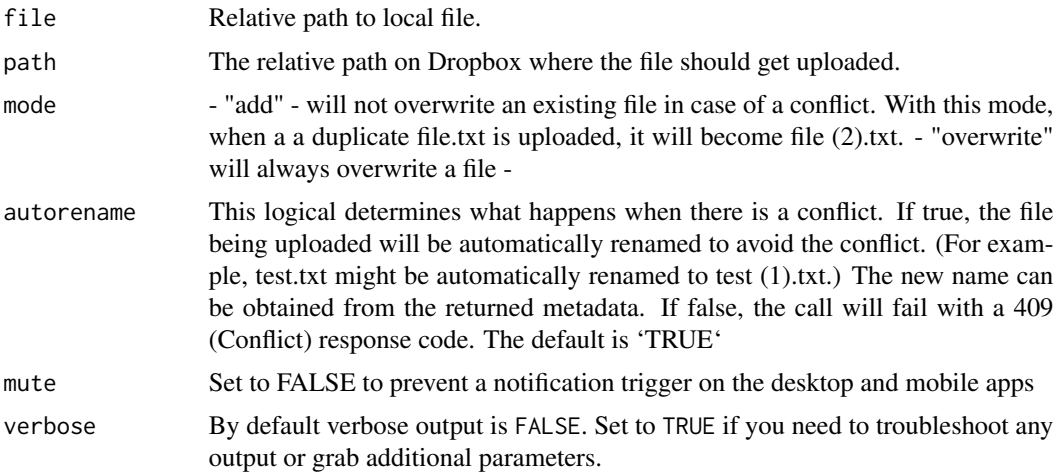

<span id="page-19-0"></span>

#### <span id="page-20-0"></span>drop\_upload 21

dtoken The Dropbox token generated by [drop\\_auth](#page-2-1). rdrop2 will try to automatically locate your local credential cache and use them. However, if the credentials are not found, the function will initiate a new authentication request. You can override this in [drop\\_auth](#page-2-1) by pointing to a different location where your credentials are stored.

#### References

[API documentation](https://www.dropbox.com/developers/documentation/http/documentation#files-upload)

#### Examples

```
## Not run:
write.csv(mtcars, file = "mtt.csv")
drop_upload("mtt.csv")
```
## End(Not run)

# <span id="page-21-0"></span>Index

drop\_acc, [2](#page-1-0) drop\_auth, *[2](#page-1-0)*, [3,](#page-2-0) *[6](#page-5-0)[–19](#page-18-0)*, *[21](#page-20-0)* drop\_content\_hash, [4](#page-3-0) drop\_copy, [5](#page-4-0) drop\_create, [6](#page-5-0) drop\_delete, [7](#page-6-0) drop\_dir, *[4,](#page-3-0) [5](#page-4-0)*, [8](#page-7-0) drop\_download, [9](#page-8-0) drop\_exists, [11](#page-10-0) drop\_get, [12](#page-11-0) drop\_get\_metadata, [13](#page-12-0) drop\_history, [14](#page-13-0) drop\_list\_shared\_links, [14](#page-13-0) drop\_media, [15](#page-14-0) drop\_move, [16](#page-15-0) drop\_read\_csv, [17](#page-16-0) drop\_search, [18](#page-17-0) drop\_share, [19](#page-18-0) drop\_upload, [20](#page-19-0)